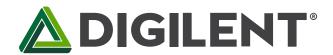

### PmodSSD™ Reference Manual

Revised May 24, 2016 This manual applies to the PmodSSD rev. A

### **Overview**

The PmodSSD is a two-digit seven-segment display. Users can toggle through GPIO signals which digit is currently on at a rate of 50Hz or greater to achieve persistence-of-vision to give the effect of both digits being lit up simultaneously.

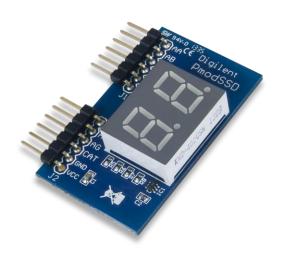

The PmodSSD.

#### Features include:

- Two-digit high brightness seven-segment
- Easily view a counter or timer
- Common Cathode configuration
- Small PCB size for flexible designs 1.0" × 1.7'' (2.5 cm × 4.3 cm)
- Two 6-pin Pmod connectors with GPIO interfaces
- Follows Digilent Pmod Interface **Specification** Type 1

## **Functional Description**

The PmodSSD utilizes a common cathode configuration to display a variety of LED segment combinations. The ten segment combinations corresponding to digits 0 - 9 are generally the most useful, although other custom combinations can also be created.

#### 2 Interfacing with the Pmod

The PmodSSD communicates with the host board via the GPIO protocol. A logic level high signal on a particular anode will light up that respective segment on whichever digit is currently enabled. Users are able to select a particular digit by driving the Digit Selection pin (C) to a logic high or low voltage.

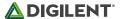

Because only one digit can be lit at a particular time, users that want to use both digits to display a particular value will need to alternately light up the two digits at least every 20 milliseconds (50 Hz). This will correlate to each digit being lit up for 10 milliseconds each before the other segment needs to be "turned on". Higher refresh rates can be achieved by alternating which digit is currently powered at shorter time intervals.

| Header J1 |        |                       |  |
|-----------|--------|-----------------------|--|
| Pin       | Signal | Description           |  |
| 1         | AA     | Segment A             |  |
| 2         | AB     | Segment B             |  |
| 3         | AC     | Segment C             |  |
| 4         | AD     | Segment D             |  |
| 5         | GND    | Power Supply Ground   |  |
| 6         | VCC    | Positive Power Supply |  |

| Header J2 |        |                       |
|-----------|--------|-----------------------|
| Pin       | Signal | Description           |
| 1         | AE     | Segment E             |
| 2         | AF     | Segment F             |
| 3         | AG     | Segment G             |
| 4         | С      | Digit Selection pin   |
| 5         | GND    | Power Supply Ground   |
| 6         | VCC    | Positive Power Supply |

Table 1. Pinout description table.

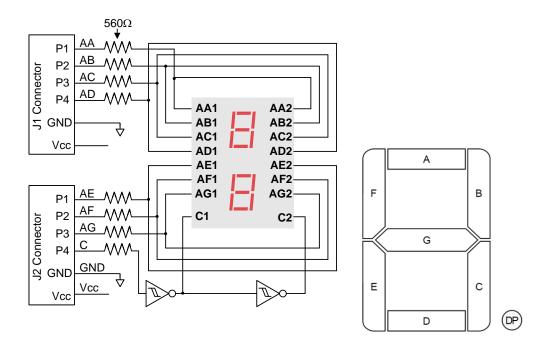

Figure 1. Seven-segment display connection diagram.

Any external power applied to the PmodSSD must be within 2.7V and 5.25V; however, it is recommended that Pmod is operated at 3.3V.

# 3 Physical Dimensions

The pins on the pin header are spaced 100 mil apart. The PCB is 1 inch long on the sides parallel to the pins on the pin header and 1.7 inches long on the sides perpendicular to the pin header.

## **X-ON Electronics**

Largest Supplier of Electrical and Electronic Components

Click to view similar products for Display Development Tools category:

Click to view products by Digilent manufacturer:

Other Similar products are found below:

KIT 60121-3 S5U13L02P00C100 S5U13U11P00C100 4172800XX-3 TW8823-LC2-EVAL KIT 67134-3 LCD8000-43T CC-ACC-LCDW-70 TW8836-L-EVAL TW8819-NA2-CR-EVAL 121CBL02-RPK KIT 60145-3 S5U13748P00C100 DFR0413 ADM00931 3248 MIKROE-3158 MIKROE-3157 MIKROE-3159 104PW01F DLPLCR90EVM DLPLCR67EVM DLPLCR50XEVM DLPLCRC900DEVM DLPLCRC900EVM MAX20069EVKIT# LCD-16397 LCD-16398 KIT95000-3 LCD-16396 1109 MIKROE-2449 MIKROE-2453 TSC2007EVM TSC2007EVM-PDK 131 1316 1431 DEV-13628 1590 MIKROE-2269 1601 1673 1770 TPS65132BEVM UEZGUI-1788-70WVM 1947 1983 KIT 60110-3 KIT 60125-3